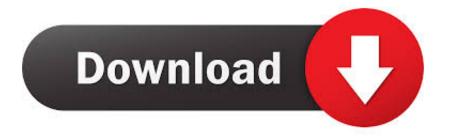

Fortigate Vm License Keygen Learning

# ВИДЕНИЕ JUNIPER НА БЕЗОПАСНОСТЬ ВИРТУАЛЬНОЙ ИНФРАСТРУКТУРЫ

Много проблем один ответ- интегрированные решения vGW/vSRX

|                      | JUNIPER | altatha<br>cisco       | vmware <sup>.</sup> | FORTIDET.     | Check Poin             |
|----------------------|---------|------------------------|---------------------|---------------|------------------------|
| Inter-VM<br>Security | vGW     | VSG                    | vShield App         | Fortigate VM* | Security<br>Gateway-VE |
| Edge<br>Security     | vSRX    | ASA 1000v<br>CSR 1000v | vShield Edge        | Fortigate VM  | Security<br>Gateway-VE |

20

Copyright @ 2012 Juniper Networks, Inc. www.juniper.net

JUNIPer

Fortigate Vm License Keygen Learning

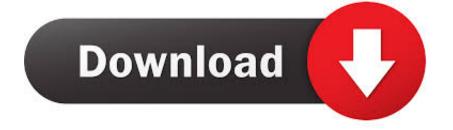

You will need a copy of the Fotigate OVA file which if you do not have access to the Fortigate support page for download, you may look for a Fortinet authorize Partner for a copy of the Fortigate trial version.

4 For those who are familiar with the previews Fortigate versions you will find that Fortinet change its navigation and theme.. For a home lab using a laptop this should be just fine until you will need to deploy the Fotigate system to a actual live network, then you will need to have the full paid version.. On this page, we will share the steps to initialize the virtual Fortigate using the VMware Workstation until we are able to access into the browser using http.. • VMware workstation: From the VMware workstation open the Fortigate OVA to import file then accept the license agreement.

## Download Fl Studio 12 For Mac

Like most other security platform today now have Virtualization option For us who wants to have a demo lab right on our desktop computer we may utilize the Fortigate vm trail version. <u>Maths Olympiad For Class 2 Sample Papers Download For Mac</u>

# ВИДЕНИЕ JUNIPER НА БЕЗОПАСНОСТЬ ВИРТУАЛЬНОЙ ИНФРАСТРУКТУРЫ Много проблем один ответ- интегрированные решения vGW/vSRX Check Point JUNIPER vmware<sup>\*</sup> FURTINET. Inter-VM Security vGW VSG vShield App Fortigate VM\* Security Gateway-VE Security ASA 1000v Fortigate VM Edge vSRX vShield Edge Gateway-VE Security CSR 1000v 20 Copyright © 2012 Juniper Networks, Inc. www.juniper.net JUNIPER

Keil C 4 Keygen Download

#### Juegos Gratis De Gestión De Tiempo Para Mac Versión Completa.

• First what are requirement for Fortigate VM installation • What might be the Possible Problems Encounter during Fortigate vm Installation.. Fortinet Online Demos Live Interactive Demos for all Fortinet Products FORTIGATE - The FortiGate series of multi-threat security systems detect and eliminate the.. I will share some problems i have encounter during this process Fortigate VM Installation Requirements Though Fortigate support other Hypervisor on this demo I will use the VMware Workstation. Free Version Decryptum

#### Ati Radeon Xpress 1150 Driver Vista Download

What I use specifically is the VMware® Workstation 9 0 0 build-812388 On the Vmware workstation, Fortigate system requirement will limit us to only 1CPU and 1G memory for the trail version.. Fortigate VM trial version is unlicensed and so only 15 days are given from the time it is first installed after which access will be denied until license key are purchase and entered.. • And Procedures on how to install the Fortigate VM on VMware Workstation Virtual Fortigate installation using VMware Workstation The Fortigate Firewall, Fortinet's Next generation firewall series.. Fortigate vm license crack Download Added: You Are Looking For: fortigate vm license crack.. What I have on this demo is FortiGate-VM64 hw04, which would run on the Fortigate's latest firmware version 5.. If this is not present on the BIOS settings then your Intel processor may not support this.. The Adaptive Security Virtual Appliance is a virtualized network security solution based on the market.. This will then import the OVA into your VMware workstation Open the OVA from the Vmware workstation: File - Open Select the OVA file, then import Accept the License Agreement • VMware workstation: Go to the link "Edit virtual machine setting".. As alternative, instead of VM installation, You may request access to the which is hosted on the cloud were you may also access the same GUI of the Fortigate Procedures to install the Fortigate VM on VMware Workstation Assuming your computer have the VMware Workstation already installed and you also have downloaded the Fortigate OVA file then let's get started.. Possible Problems Encounter during Fortigate vm Installation "The Host Support Intel VT-x, but Intel VT-x is disabled" – ERROR may appear if you try to import the OVA, this happen if your Intel processor ether do not support the Virtualization or this feature is disabled where in on this case, you may restart your computer, enter the BIOS configuration and enable this features. 0041d406d9 acterna dsl services tester 350 manual programs like photoshop

## 0041d406d9

Dinero Infinito En Pou Nueva Version